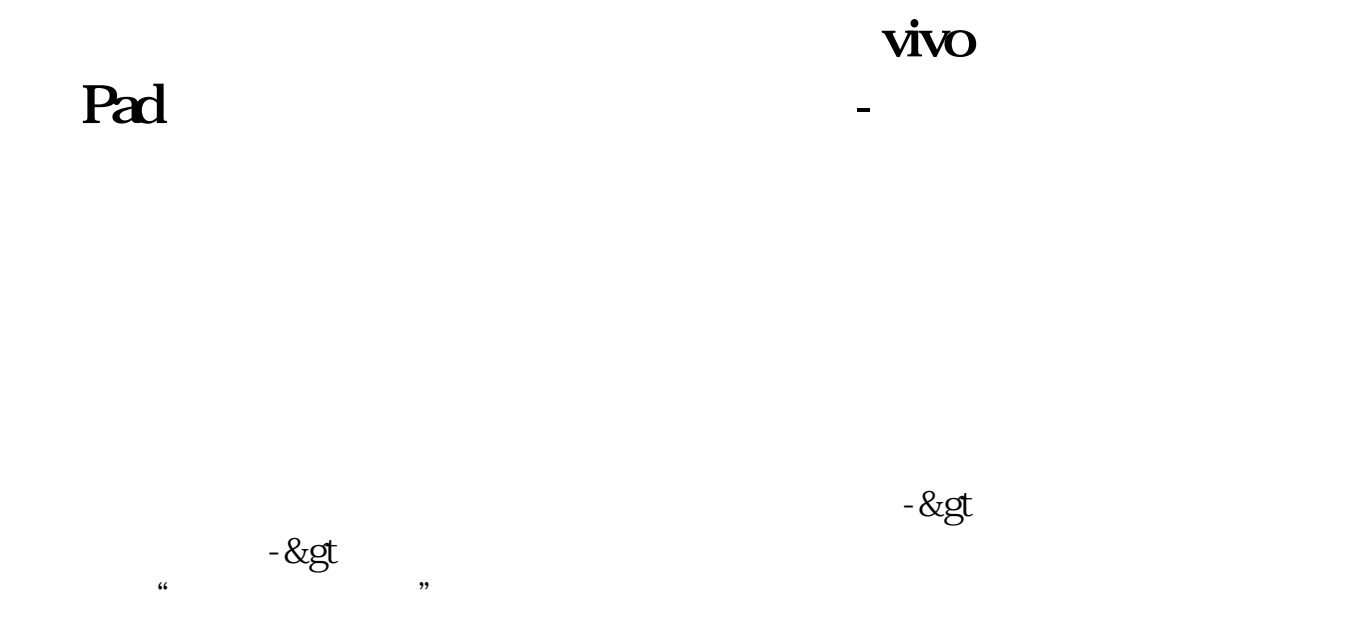

ipad

## vivo Pad

 $\&$ nbsp

功能路径:设置>  $\>g$ &nbsp  $&$ gt 快捷与辅助>  $\mathbf A$ 

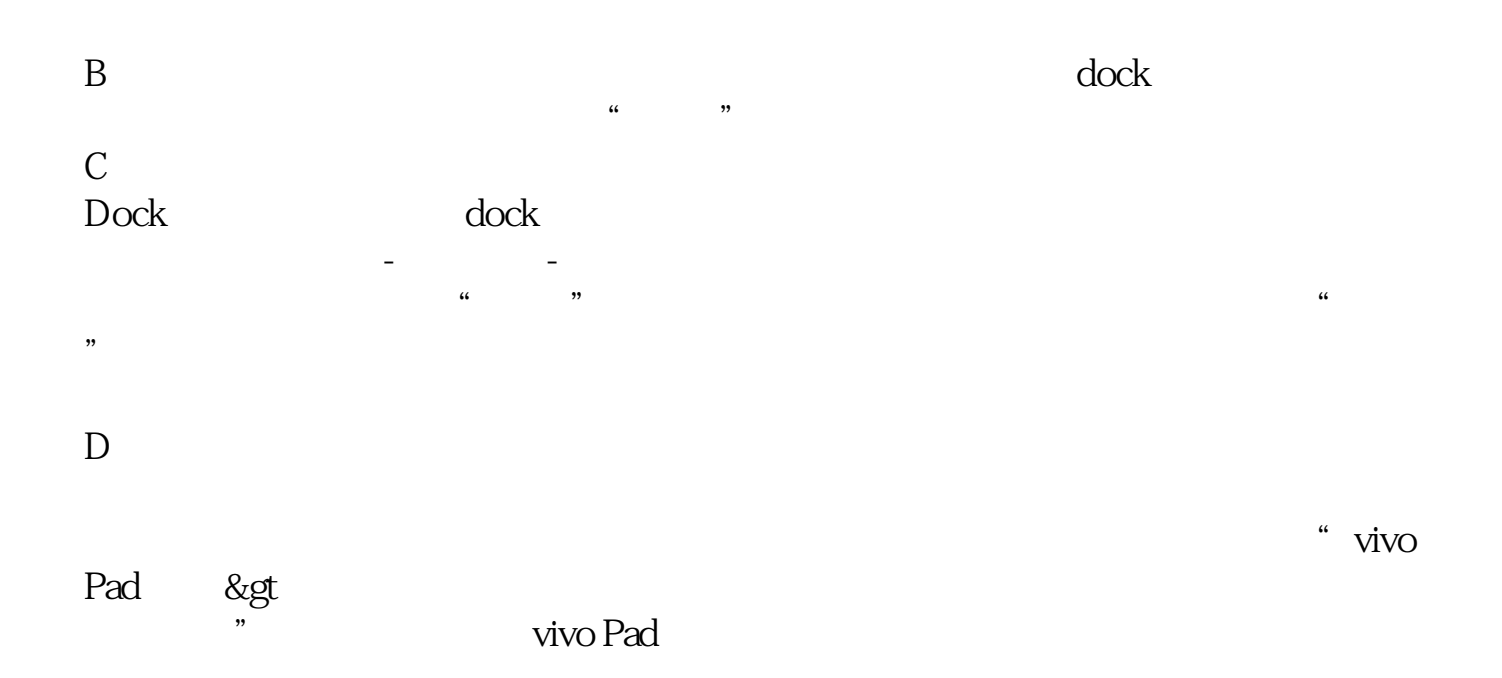

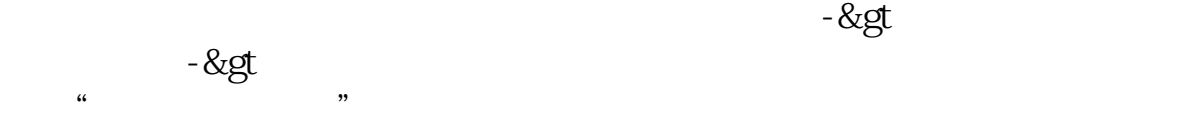

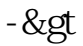

 $\mathbf{p}$  ipad ipad  $\mathbf{p}$ 

客户经理杨经理国泰君安证券——百度知道企业平台乐意为您服务!如仍有疑问,

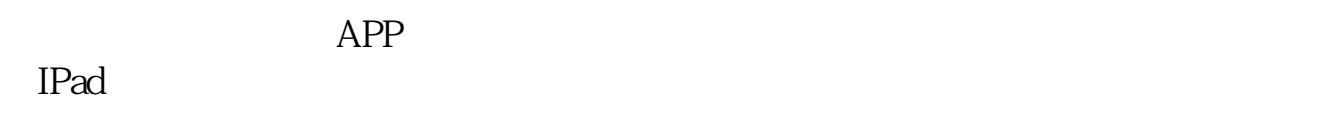

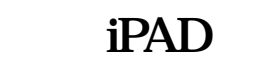

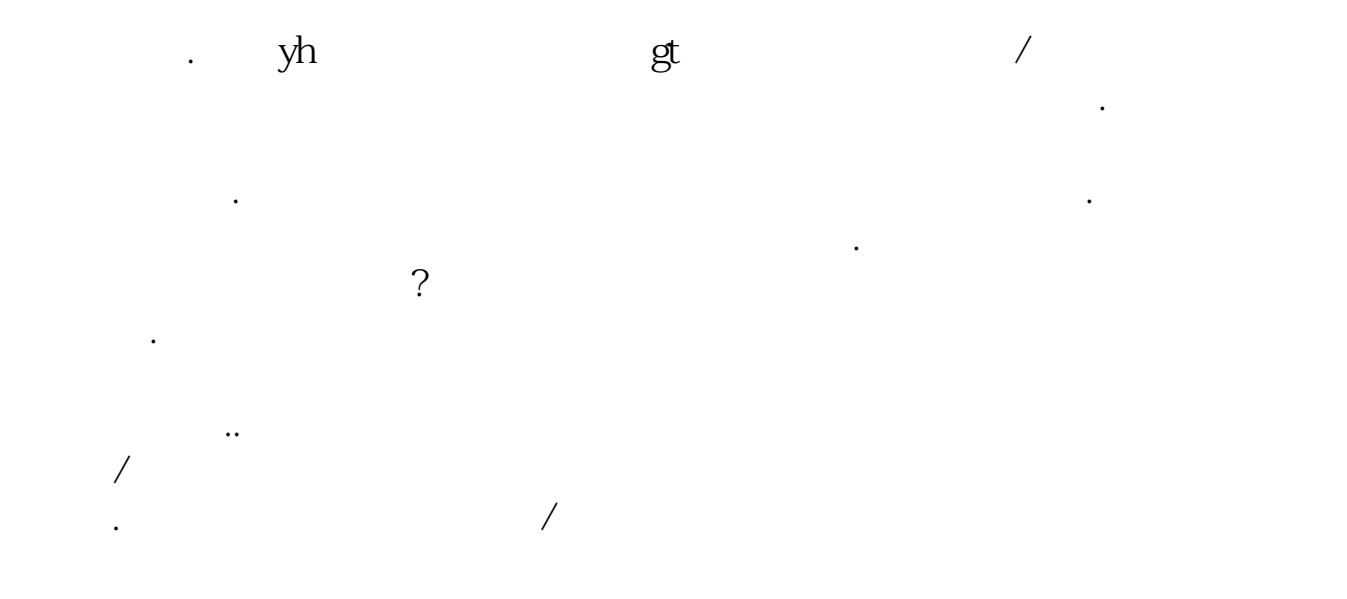

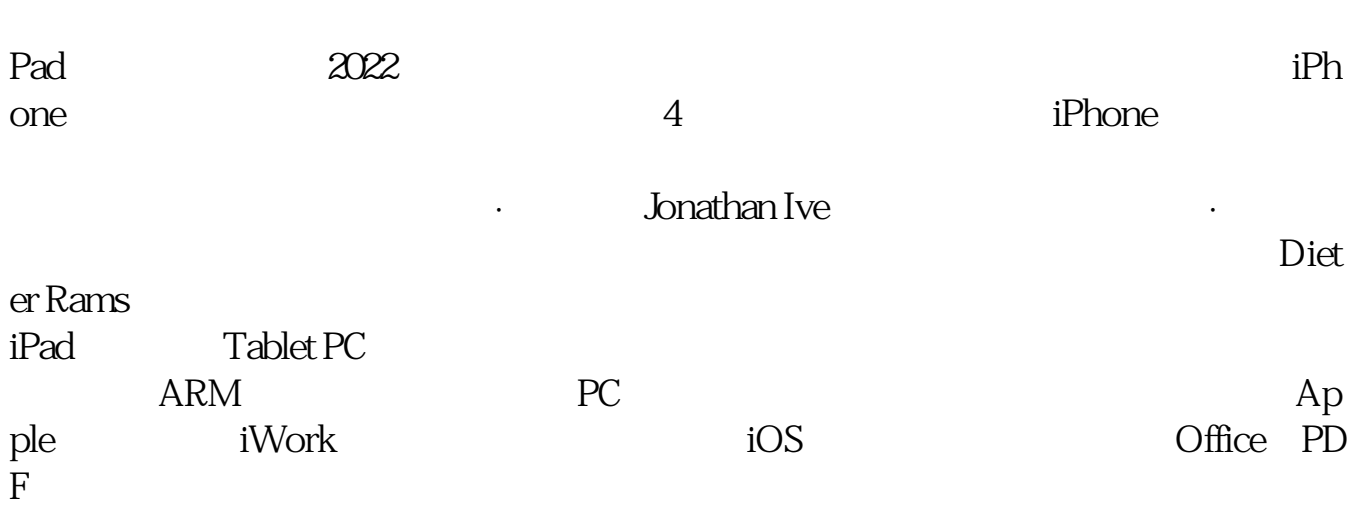

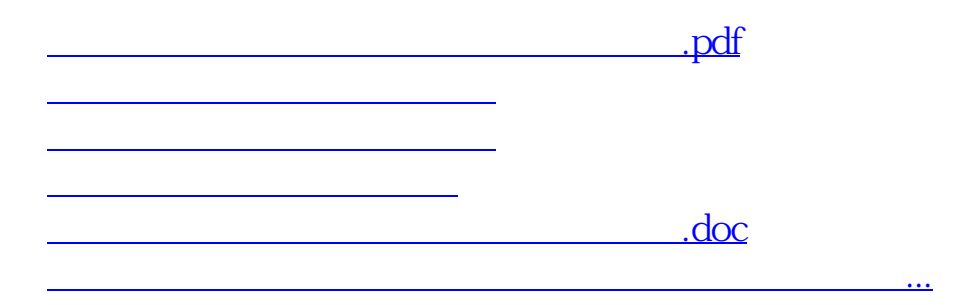

<https://www.gupiaozhishiba.com/subject/36293133.html>